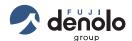

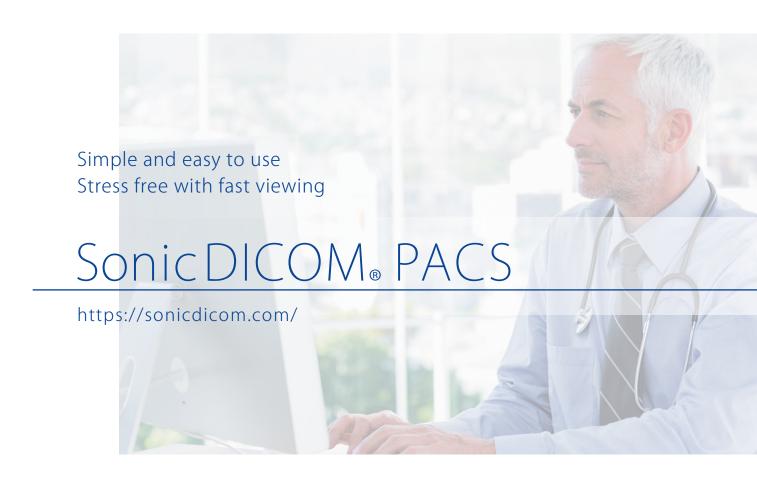

# Sonic DICOM<sub>®</sub> PACS

SonicDICOM PACS is the software that has capabilities of DICOM Server and web-based DICOM Viewer. It has been downloaded total of over 40,000 times in over 200 countries worldwide.

Simple user interface enables anyone easily operate and it works speedy that are highly appreciated around the world.

## Simple and user-friendly interface

#### Intuitive operation

Pursued user-friendly, intuitive interface that saves your time to look at manuals. It delivers operability that anyone can easily use stress free.

Tuning to your preferences, even easier to use and more efficient

List and Viewer pages can be customized for each user.

Flexible setting can meet individual preferences such as hiding unneeded features and changing the order of buttons and layout.

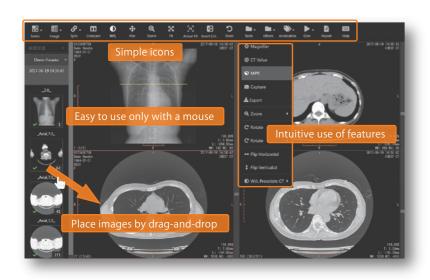

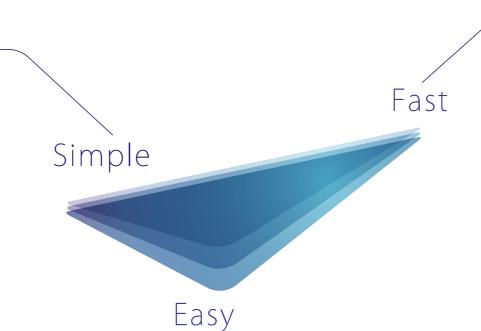

### High-speed image viewing

#### Realized a speedy operational environment

As the server handles heavy workload such as image processing, large amounts of CT or MRI image can be viewed instantly even with client devices of lower capacity. Comfortable and stress-free operational environment allows you to stay focused on your work.

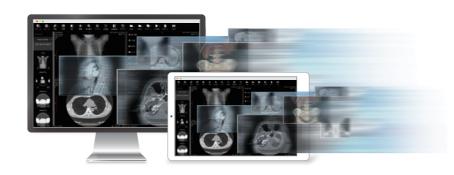

### Easy and quick installation

#### Simple and general features

Realized cost friendly PACS by providing only frequently used general features.

#### Flexible hardware selection

SonicDICOM PACS is provided as a single software, instead of conventional hardware-integrated PACS. Since the system can be structured to meet the size of facility and scanning volume, costs for the server and client devices will be effectively reduced.

#### Minimal setup

It is designed as simple that anyone can setup easily in a short time. Installation of the system can be done quickly so it enables to reduce work cost.

### SonicDICOM PACS Conventional PACS Reduce software cost Expensive software Cost friendly software with with various general versatile features specialized features Reduce hardware cost Select hardware flexible Specified expensive according to institution needs hardware with high performance Reduce installation work cost Complicated setup by Easy setup with a short time technical expert staff

### Since it is web-based viewer:

Just access the specified URL from web browser

No need to install dedicated software on clent device.

You can refer to images by only accessing the specified URL via web browser such as Google Chrome, Mozilla Firefox, etc.

Smooth shift to the new system by giving a concurrent operation period

SonicDICOM PACS is operational concurrently with your existing PACS.

By using our system with your existing viewer, you can make a transition at the right time; when you become familiar with the new viewer or hardware is to be replaced.

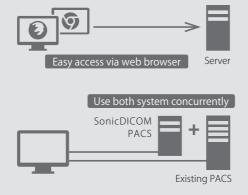

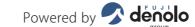

### Sonic DICOM<sub>®</sub> PACS

#### **System Requirements Features** Client DICOM Viewer (Viewer) DICOM Viewer (List) Adjust Window/Level Import DICOM file Web Browser (PC) The latest version of Google Chrome Zoom Import JPEG, PNG, BMP, PDF file The latest version of Mozilla Firefox Rotate Export DICOM file The latest version of Microsoft Edge Magnifier Send DICOM file Web Browser (Tablet) Invert Colors Edit and Delete Study information The latest version of Safari Flip Horizontal Change Sort Order The latest version of Google Chrome Flip Vertical Cine **DICOM Server** Annotation: Arrow, Text DICOM Storage / SCP Measurements: DICOM Find, Move / SCP Length, Angle, Cobb Angle, Rectangle, Server DICOM Verification / SCP Polygon, Ellipse, CTR, CT Value DICOM Storage / SCU Hardware CPU: 2GHz and 4 cores or more Saving Annotations and Measurements Memory: 4 GB or more Window/Level Presets Others HDD (free space): 10 GB or more Pseudo Color Report OS Image Interpolation Set detailed user permissions Windows 10 Sync (e.g. Slice Location, Zoom) Customization for each user Windows Server 2016 Show Reference Line Multi-lingual support Show DICOM Header Required Program Microsoft .NET Framework 4.6.2 Export JPEG, PNG, BMP file MPR: Sagittal, Coronal

<sup>\*</sup> The contents of the description are as of June 2018, and subject to change without notice.

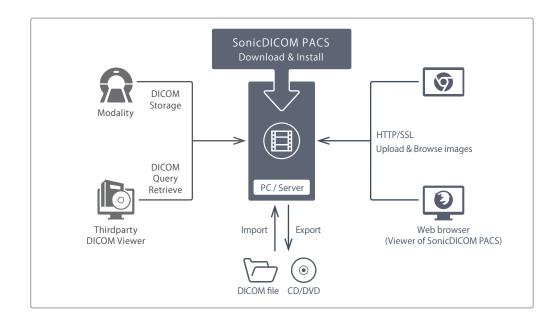

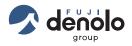

Fujidenolo Solutions Co., Ltd. https://fujidenolo-s.co.jp

FRC Bld.9F, 1-14-1, Tanotsu, Higashi-ku, Fukuoka-shi, Fukuoka, Japan

Email : sonic@sonicdicom.com Website : https://sonicdicom.com

| Distributor | Information   | ١ |
|-------------|---------------|---|
| DISTIDUTO   | IIIIOIIIIauoi |   |